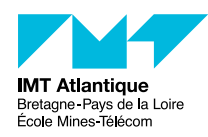

# ANNEXE - Programmation système - Exemples

#### F2B205

#### Automne 2018

## **Introduction**

Ce document présente quelques *appels systèmes* Unix. Pour dire les choses simplement, un appel système est un moyen, pour un programme utilisateur, de solliciter un service auprès du système d'exploitation ; c'est une interface entre le *user space* et le *kernel space*.

Tout au long de ce document nous utiliserons le fil conducteur suivant : "Par quels moyens faire communiquer deux programmes ?". Pour cela nous évoquerons différentes techniques (plus ou moins heureuses) et les différents appels systèmes sous-jacents.

Notez que nous n'aborderons pas le mécanismes de sockets, qui fait l'objet d'un TP spécifique par ailleurs.

## **1 Utilisation des signaux Unix**

Cet exemple montre comment manipuler les signaux Unix. Ce petit programme positionne tout d'abord un gestionnaire d'interruptions pour traiter la réception de certains signaux. Ensuite ce programme réalise ses activités courantes.

Ce programme a pour seule *activité courante* la charge d'afficher le caractère point '.' toutes les deux secondes. Ce délai de deux secondes est réalisé par la fonction sleep(3) (voir également usleep(3) et nanosleep(2)). Cette fonction peut également être interrompue à la réception d'un signal ; elle renvoie alors le nombre de secondes qu'il lui restait à dormir.

Un même *gestionnaire d'interruptions* est utilisé pour traiter différents signaux. On aurait pu évidemment positionner des gestionnaires différents pour chaque signal. Les signaux interceptés sont SIGALRM, SIGUSR1, SIGHUP et SIGQUIT ; le signal SIGUSR2 est ignoré ; les autres signaux seront pris en compte par le gestionnaire par défaut qui provoque la terminaison brutale du processus.

Les signaux peuvent être envoyés à ce processus par la commande shell kill(1) (voir également la commande killall(1)). Ouvrir donc un premier terminal shell dans lequel vous exécutez le programme donné en exemple, et en parallèle ouvrir un second terminal shell dans lequel vous exécutez des commandes kill. Pour faciliter les choses, le programme donné en exemple commence par afficher sont numéro de processus (pid). Autrement, ce numéro pourrait être retrouvé par la commande shell ps(1).

Vous êtes donc invités à essayer d'envoyer à ce programme différents signaux : SIGALRM, SIGUSR1, SIGUSR2, SIGHUP, SIGQUIT, SIGTERM, etc. Notez la réaction du programme de test.

Vous remarquerez également que le signal SIGALRM est envoyé d'une manière bien particulière. En effet, outre la manière classique d'envoyer des signaux avec kill, un processus à la possibilité de positionner une *alarme* qui demande au noyau de lui envoyer le signal SIGALRM dans *x* secondes. Ceci est obtenu par l'appel système alarm(2).

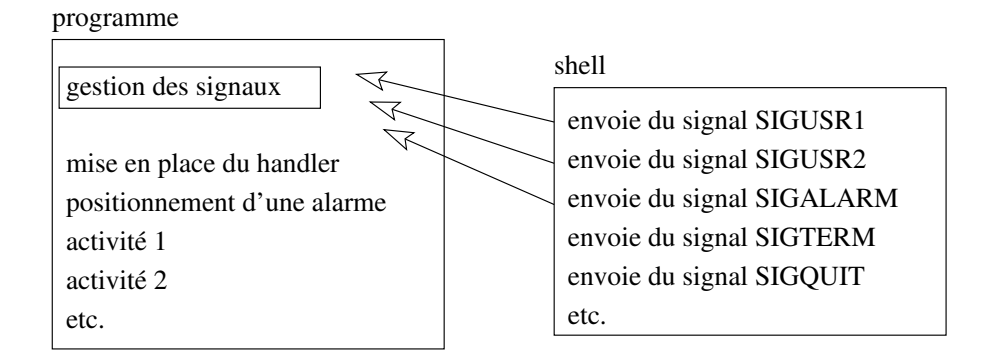

Figure 1 – Utilisation des signaux

Listing  $1$  – Utilisation des signaux

```
\#include \; <i>stationance</i> \; <i>stationance</i> \; <i>stationance</i> \; <i>most</i> \; <i>most</i> \; <i>most</i> \; <i>most</i> \; <i>most</i> \; <i>most</i> \; <i>most</i> \; <i>most</i> \; <i>most</i> \; <i>most</i> \; <i>most</i> \; <i>most</i> \; <i>not</i> \; <i>first</i> \; <i>first</i> \; <i>first</i> \; <i>first</i> \; <i>first</i> \; <i>first</i> \; <i>first</i> \; <i>first</#include <s i g n a l . h> /∗ Pour s i g n a l ( 2 ) ∗/
#include <sys/types.h> /* Pour le type pid_t */
#include <unistd.h> /* Pour alarm (2) getpid (2) et sleep (3) */
#include < s t d l i b . h> /∗ Pour e x i t ( 3 ) ∗/
#def ine PERIOD 5
void sighandler (int signum) {
    \text{print}(f' \n\cdot \text{N}e \n\cdot \text{viens} \n\cdot \text{de} \cdot \text{recevoir} \cdot \text{le} \cdot \text{sigma} \cdot \text{numero} \cdot \text{C}d \cdot \n\cdot \text{n}, signum);
   switch ( signum ) {
   case SIGALRM:
   case SIGUSR1 :
       print f('Alarme, La<sub>||</sub> prochaine, datas, % <math>\lambda \cdot h</math>, PERIOD);alarm (PERIOD ) ;
       break ;
   case SIGHUP:
   case SIGQUIT :
       print f("Quit._\sqcup Je\_me\sqcup termine. \n\wedge n");ext{}(0);break ;
   de fau lt :
       print f("Aucuu<sub>□</sub> traitement<sub>□</sub>prevu<sub>□</sub>pour<sub>□</sub>ce<sub>□</sub>signal.\n|<i>n</i>");}
}
int main() {
   unsigned int t ;
   pid_t pid ;
   /∗ P o s i t i onnemen t du meme h a n dl e r pour l e s s i g n a u x ∗/
   /∗ SIGALRM, SIGUSR1 , SIGHUP e t SIGQUIT ∗/
   if ( signal (SIGALRM, sighandler) = SIG_ERR )f \text{printf}(\text{stderr }, "Impossible\sqcup\text{des}\sqcup\text{positionner}\sqcup\text{le}\sqcup\text{handler}\sqcup\text{pour}\sqcup\text{SIGALRM}.\setminus\text{n'});if (signal (SIGUSR1, signalen) == SIG-ERR)f p r in t f (stderr, "Impossible\text{Id}e_{\text{u}} positionner \text{Id}e_{\text{u}} handler \text{u} pour \text{GUGUR1} \cdot \text{n}");
    \mathbf{if} ( signal(SIGHUP, sighandler) =\mathbf{SIG\_ERR} )
        \texttt{fprintf}(\texttt{stderr}\;,\;\;\;\texttt{Impossible}\sqcup\texttt{de}\sqcup\texttt{positionner}\sqcup\texttt{le}\sqcup\texttt{handler}\sqcup\texttt{pour}\sqcup\texttt{SIGUSR2}\sqsetminus\texttt{n}^*)\texttt{;}if ( signal (SIGQUIT, sighandler) = SIG_ERR )f print f (stderr, "Impossible \text{de}<sub>u</sub> de \text{e} positionner \text{e}<sub>u</sub> handler \text{e} pour \text{SIGQUIT} \setminus \text{n}");
    /∗ J ' i g n o r e l e s i g n a l SIGUSR2 ∗/
   if ( signal (SIGUSR2, SIG IGN) = SIG ERR )
       fprint f (stderr, "Impossible<sub>□</sub> d'ignore<sub>□</sub>SIGUSR2.<sub>\</sub> n' );/* Utilisation de alarm : je demande au systeme de m'envoyer le signal */
   /∗ SIGALRM dans x sec o n de s . ∗/
   alarm (PERIOD ) ;
   /* Affiche son pid pour aider l'utilisateur a faire des kill depuis */
   /∗ l e s h e l l . ∗/
   pid = getpid();
   print f('Mon<sub>□</sub>numeric<sub>□</sub>dec<sub>□</sub>processus<sub>□</sub>est<sub>□</sub>pid=%d. \n\hbox{, n", pid};/* Maintenant que tout est en place, je peux commencer mes activites */
   \textbf{while} (1) \ \{print(f('.''); fllush(NULL);
       t = s \text{leep}(2);
       if ( t := 0 )
          \text{printf}(' \text{Reveille\_alors\_qu'il\_me\_restait\_M.secondes\_de\_someil\n", t);}
}
```
**Note.** Dans cet exemple nous avons utilisé l'API ANSI C pour positionner nos gestionnaires d'interruptions. Cette API, relativement simple d'utilisation, peut voir son comportement varier suivant les systèmes Unix et les versions de la libc utilisés. On préférera donc utiliser l'API POSIX sigaction(2). Il en sera ainsi dans les exemples suivants.

## **2 Création de processus et signaux**

Cet exemple montre comment manipuler les signaux pour réaliser la synchronisation de deux processus s'échangeant des données travers un fichier. Tout d'abord, le processus (père) crée un autre processus (fils). Ensuite, les deux processus se synchronisent en utilisant les signaux de manière à se coordonner pour lire et écrire dans un fichier. Pensez observer ce qu'il se passe partir de commandes lancées dans le SHELL.

#### **2.1 Création de processus**

Le programme principal lance un processus fils. Ces deux processus sont sensibles au signal SIGUSR1. Ils affichent un message avant de se tuer la réception du signal SIGUSR1. Le fils fait une boucle infinie. Le père après une attente de 10 secondes (sleep(3)) envoie un signal son fils et fait ensuite une boucle infinie. Pour arrêter le père envoyez partir du SHELL un signal SIGUSR1.

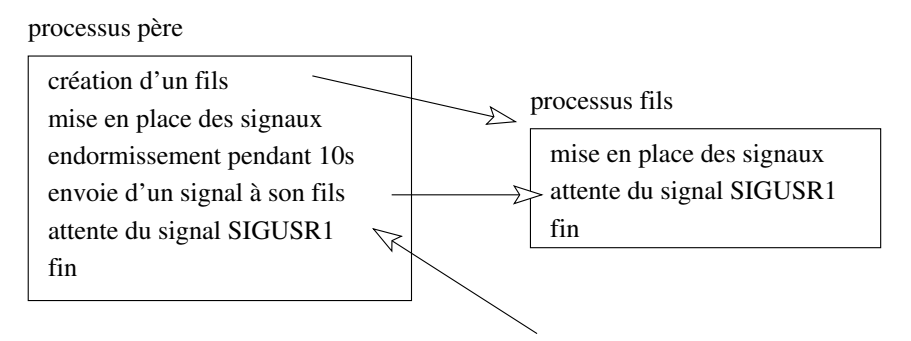

envoie du signal SIGUSR1 par une commande SHELL

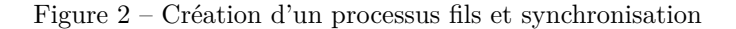

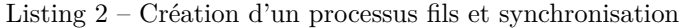

```
\#include \leq \leq \leq \leq \leq \leq \leq \leq \leq \leq \leq \leq \leq \leq \leq \leq \leq \leq \leq \leq \leq \leq \leq \leq \leq \leq \leq \leq \leq \leq \leq \leq \leq \leq \leq \le\#include <sys/types.h>
#include <sys/wait.h>
#include <unistd.h>
#include <errno.h>
\#include \leq \leq \leq \leq \leq \leq \leq \leq \leq \leq \leq \leq \leq \leq \leq \leq \leq \leq \leq \leq \leq \leq \leq \leq \leq \leq \leq \leq \leq \leq \leq \leq \leq \leq \leq \leq#include <stdlib.h>
void handler_fils(int sig) {
      print f("Le<sub>□</sub> files<sub>□</sub> recoit<sub>□</sub> le<sub>□</sub> signal<sub>□</sub>SIGUSR1<sub>□</sub>(%d) \nmid " , sig);ext{}(0);}
\mathbf{void}\ \mathbf{handler\_pere}(\mathbf{int}\ \mathbf{sig})\ \{print f("Le<sub>□</sub> pere<sub>□</sub> recordi<sub>□</sub>le<sub>□</sub> signal<sub>□</sub>SIGUSR1<sub>□</sub>(%d) \nmid " , sig);ext{ (0)};
}
void handler_pere_fin_fils(int sig) {
     int status;
     pid_t fils;
     print f("Le<sub>□</sub> pere<sub>□</sub> recoil<sub>□</sub>le<sub>□</sub> signal<sub>□</sub>SIGCHLD<sub>□</sub>(%d)\n' , sig);\text{fils} = \text{wait}(\& \text{status});if ( WIFEXITED(status) )
          \text{print}(f' L_{e \sqcup} \text{files}_{\sqcup}(\%)_{\sqcup} s' \text{est}_{\sqcup} \text{termine}_{\sqcup} \text{normalement}_{\sqcup} \text{avec}_{\sqcup} \text{la}_{\sqcup} \text{valueur}_{\sqcup} \% d \wedge n'',fils, WEXITSTATUS(status) );
```

```
if ( WIFSIGNALED(status) )
      \text{printf}("Le<sub>u</sub> fils<sub>u</sub>(\%d)<sub>u</sub>s'est<sub>u</sub>termine<sub>u</sub>sur<sub>u</sub>le<sub>u</sub>signal<sub>u</sub>%d\nfils, WTERMSIG(s_{\text{tatus}}) );
}
void pere (pid_t pid_fils) {
  sigset_t masque;
  struct sigaction action;
  /∗ Mise en p l a c e du masque de s i g n a u x ∗/
  /∗ Tous l e s s i g n a u x s o n t i g n o r e s ∗/
  \mathbf{if} ( sigfills et (\& masque) ) {
     \text{perror}(\texttt{"Le<sub>u</sub>pere");}ext{ext}(-1);}
   /∗ on d e v i e n t s e n s i b l e a SIGUSR1 ( 1 0 ) ∗/
  if (sigdele (kmasque, SIGUSR1) )\text{perror}(" \text{Le}_{\sqcup} \text{pere}");ext{i}(-1);}
  /∗ on d e v i e n t s e n s i b l e a SIGCHLD ( 1 7 ) ∗/
  if ( sigdelset (&masque, SIGCHLD) ) {
     perror ("Le<sub>u</sub>pere");
     ext{ext}(-1);}
   /∗ p r i s e en compte du masque ∗/
  if ( sigprocmask (SIG_SETMASK, &masque, NULL) ) {
     \text{perror}(" \text{Le}_{\sqcup} \text{pere}");ext{ext}(-1);}
  /∗ m ise en p l a c e de s h a n d l e r s ∗/
  \text{action} \cdot \text{sa\_handler} = \text{handler\_pere};
  action . sa_flags = SA_RESTART; /* SA_RESTART relance a la fin du handler */
                                   /* les appels systemes interrompus par le signal */
  if ( sigaction (SIGUSR1, &action, NULL) ) {
     \text{perror} ("Le\text{perer}");
     ext{ext}(-1);}
  action sa handler = handler pere fin fils;
  if (sigaction (SIGCHLD, &action, NULL)) {
     \text{perror}(" \text{Le}_{\sqcup} \text{pere}");ext(t-1);}
  s leep (10):
   print f("Le<sub>□</sub> pere<sub>□</sub>(%d)<sub>□</sub> envoie<sub>□</sub> le<sub>□</sub> signal<sub>□</sub>SIGUSR1<sub>□</sub>a<sub>□</sub> son<sub>□</sub> fils<sub>□</sub>(%d)<math>^n</math>,\mathtt{getpid}\left(\right) , \mathtt{pid\_fills} );
   kill (pid\_fils, SIGUSR1);
  for (;; );}
void fils () {
  \mathtt{signset\_t \ \ masque} \, ;struct sigaction action;
  /∗ Mise en p l a c e du masque de s i g n a u x ∗/
  /∗ Tous l e s s i g n a u x s o n t i g n o r e s ∗/
  \mathbf{if} ( sigfills et (\& masque) ) {
     perror("Le<sub>||</sub> fils");
     ext{i}(-1);}
  /* on devient sensible a SIGUSR1 (10) ∗/
  if (sigdelset(\&masque, SIGUSR1) )
```

```
\text{perror}("Le<sub>||</sub> \text{fills}"),ext{i}(-1);}
  /∗ m ise en p l a c e du h a n dl e r ∗/
  \arctan . sa_handler = handler_fils;
  \begin{aligned} {\tt action.sa\_flags} \ = \ \text{SA\_RESTART}; \end{aligned}if ( sigaction (SIGUSR1, \&action, NULL))\text{perror}("Le<sub>||</sub> \text{files}");ext{i}(-1);}
  for (;; );
}
int main ( ) {
    pid t pid;
    switch ( pid = fork() ) {
    case 0 :
       fils ( );
       break ;
    case −1 :
       perror (NULL);
       break ;
    default :
       pere (pid);
       break ;
    }
    ext{ext}(0);}
```
### **2.2 Échange d'information entre les 2 processus**

Nous complétons le programme précédent afin de réaliser la communication de données par utilisation d'un fichier entre le processus père et le processus fils. Les deux processus réalisent un certain nombre de *ping-pong*.

Le père commence par écrire des données dans un fichier, il prévient ensuite son fils par un signal que les données sont prêtes. Le fils, qui s'était mis en attente d'un signal au moyen de l'appel système pause(2), se débloque. Il lit les données et écrit ses propres données dans le fichier. Il prévient alors son père qu'il peut venir lire les données dans le fichier. Le père se débloque et vient lire les données du fils dans le fichier tampon et ainsi de suite.

Le père et le fils s'échangent un entier différent chaque communication. Une boucle réalise 1000 ping-pong. Nous mesurons le débit (*d* en Mb/s) en mesurant la date (appel système time(2)) avant la première écriture du père (*td*) et après la dernière lecture du père (*t<sup>f</sup>* ). La taille des données est la taille d'un entier soit 4 octets.  $d = \frac{(1000 \times 2 \times 4 \times 8) \times 10^{-6}}{t \cdot t}$  $t_f - t_d$ 

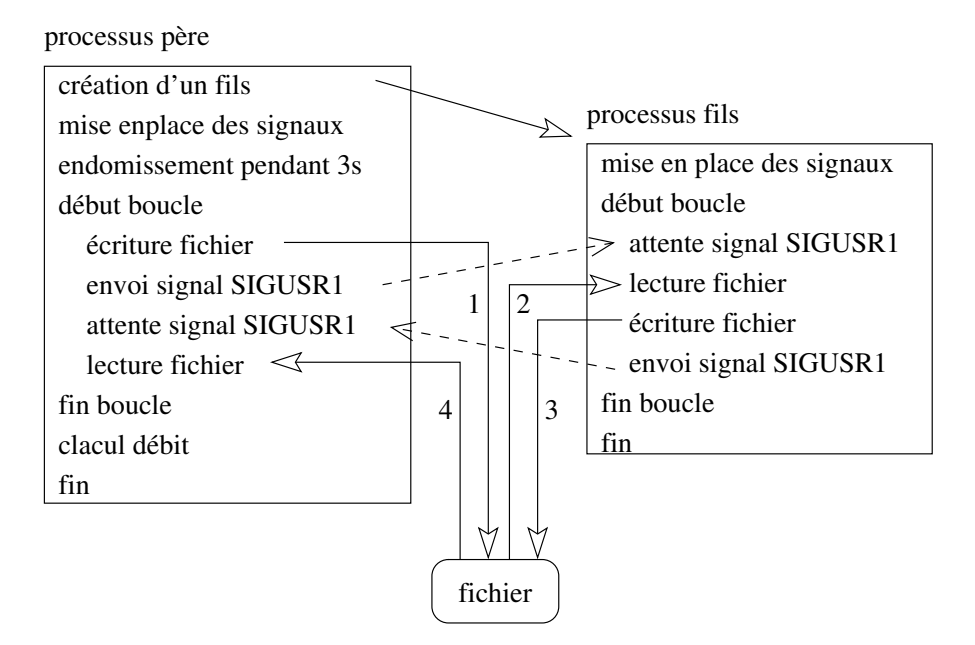

Figure 3 – Communication par fichier

Listing 3 – Communication par fichier

```
#include <stdio.h>
#include <stdlib.h>
#include <sys/types.h>
#include <sys/wait.h>
\#include<br/><unist<br/>d.h>
#include <errno.h>
\#include \leq signal .h>
#include <sys/stat.h>
#include <fcntl.h>
#include <time . h>
#define MAX_PING 1000
#def ine PING_NAME " prog3 . dat "
pid_t pid_moi ;
int i ;
void handler_pere (int sig) {
    print f("Le<sub>\sqcup</sub> pere<sub>\sqcup</sub>(%d)<sub>\sqcup</sub> est<sub>\sqcup</sub> prevenu\nu", pid\_moi);}
void handler_fils(int sig) {
   print f("Le<sub>□</sub> fils<sub>□</sub>(%d)<sub>□</sub> est<sub>□</sub> preventv<sub>1</sub>, pid<sub>__</sub> moi);}
void handler_mortfils(int sig) {
   print f("Le<sub>\sqcup</sub> pere<sub>\sqcup</sub>(%d)<sub>\sqcup</sub> apprend<sub>\sqcup</sub> que<sub>\sqcup</sub> son<sub>\sqcup</sub> fils<sub>\sqcup</sub> est<sub>\sqcup</sub> mort\n\uparrow n", pid\_moi);if \left( i \right) < \text{MAX} PING-1 \left. \right) {
       print f("Le<sub>\sqcup</sub> pere<sub>\sqcup</sub> a<sub>\sqcup</sub> fait <sub>\sqcup</sub>%d<sub>\sqcup</sub> pings \n' , i);ext{ext}(-1);}
}
int main ( ) {
   pid_t pid_fils, pid_pere;
   sigset_t masque;
   int offset;
   int ping_file;
   struct sigaction act;
```

```
time_t debut, fin;
/∗ m ise en p l a c e de s s i g n a u x ∗/
if ( sigfills et (\& masque) ) { perror (NULL); exit (-1); }
if \left( sigdelset (k_{\text{masque}}, \text{SGUSR1}) \right) { perror (NULL); \exp(-1); }
if ( sigdelset (\&masque, SIGCHLD) ) { perror (NULL); exit (-1); }
if ( sigprocmask (SIG_SETMASK, \&masque, NULL) ) { perror (NULL); exit (-1); }
/∗ o u v e r t u r e du f i c h i e r ∗/
ping file = open (PING_NAME, O_RDWR|O_CREAT|O_SYNC, 0666);
if ( \text{ping\_file} = -1 ) { \text{perror}(\text{NULL}); \text{exit}(-1); }
/∗ f o r k ∗/
switch ( pid\_fills = fork() ) {
case 0 : /∗ f i l s ∗/
  pid\_pere = getppid();
  pid\_moi = getpid();
  act sa handler = handler fils :
  act sa flags = SA RESTART;
   if ( sigaction (SIGUSR1, &act, NULL) ) { perror ("handler_fils"); exit (-1); }
   printf ("Le_{\parallel}fils\mathcal{A}_{\parallel}%d<sub>\parallela\parallel</sub>pour\mathcal{A}_{\parallel}pere\mathcal{A}_{\parallel} , pid moi, pid pere);
   for (i = 0; i < MAX PING; i++) {
     print f("Le<sub>\sqcup</sub> fils<sub>\sqcup</sub>(\%d)<sub>\sqcup</sub> attend<sub>\sqcup</sub>un<sub>\sqcup</sub>signal\n', pid_moi);
     pause (); /* Je me met en attente d'un signal */
     lseek (ping_file, -sizeof(offset), SEEK_CUR);
     read ( ping_file, ( char *)& offset, size of (offset);
     print f('Le<sub>\sqcup</sub> fils<sub>\sqcup</sub>(%d)<sub>\sqcup</sub>lit<sub>\sqcup</sub>%d\nu', pid\_moi, offset);write (ping_file, (char *)& offset, sizeof(offset));
     \text{print}( \text{``Le}_{\sqcup} \text{file}_{\sqcup} \otimes d) \text{``see} \text{``Hence}_{\sqcup} \text{write}_{\sqcup} \text{tree}_{\sqcup} (\% d) \text{``} npid moi, offset, pid pere);
      kill ( pid _pere , SIGUSR1 ) ;
  }
   print f('Le<sub>□</sub> fils<sub>□</sub>a<sub>□</sub> fini\n\break ;
case −1 : /* erreur */
   perror (NULL);
   ext{i}(-1);break ;
de fau lt : /∗ pe re ∗/
  pid\_moi = getpid();
  act.sa\_handler = handler\_pere;act. sa flags = SA RESTART;
   if ( sigaction (SIGUSR1, &act, NULL) ) { perror ("handler_pere"); exit (-1); }
   act . sa handler = handler mortfils;
   if ( sigaction (SIGCHLD, &act, NULL) ) { perror ("handler_mortfils"); exit (-1); }
   print f("Le<sub>u</sub> per e<sub>u</sub>%d<sub>u</sub>a<sub>u</sub> pour<sub>u</sub> fils <sub>u</sub>%d\n'n", pid\_moi, pid_fils);s leep (3);
   offset = 0;debut = time (NULL);for (i = 0; i < MAX PING; i++) {
      write (\text{ping\_file}, (\text{char} *)& offset, \text{sizeof}(\text{offset});
      \text{print}(T_{e_{\text{u}}} per e_{\text{u}}(\%d) \text{etc.} \text{crit} \%d_{\text{u}} et \text{true} i evient \text{true} f i l s \text{true} (%d) \text{true}, \text{true}pid_moi, offset, pid_fils);
      kill (pid\_fils , SIGUSR1);print f("Le<sub>□</sub> pere<sub>□</sub>(%d)<sub>□</sub> attend<sub>□</sub>un<sub>□</sub> signal\n'n", pid\_moi);pause ( ) ;
     lseek (ping_file, -sizeof(offset), SEEK_CUR);
     read ( \text{ping\_file} , ( \text{char} *)& offset , \text{sizeof} ( offset ) );
     print f("Le<sub>\sqcup</sub> pere<sub>\sqcup</sub>(%d)<sub>\sqcup</sub> lit<sub>\sqcup</sub>%d\nu", pid\_moi, offset);offset++;
  }
   fin = time(NULL);wait(MULL);
   printf ("Le
\rho pere
\sigmavoit\Boxque\Boxle\Boxfils\Boxa\Boxtermine\ln");
   printf("Debit<sub>⊔</sub>%fMb/s\n", (MAX_PING * 2 * sizeof(offset) * 8) * 1E-6 / (fin-debut) );
   if ( unlink (PING_NAME) ) { perror (NULL); exit (-1); }
```

```
break ;
  }
  if ( close (\text{ping\_file} ) { \text{perror}(\text{NULL}); \text{exit}(-1); }
  ext{}(0);}
```
**Note :** Ce programme comporte un énorme bug (pédagogique), bien que l'algorithme semble intuitivement "correct". En effet, lorsque l'on se met en attente d'un signal SIGUSR1 pour être débloqué (à l'aide de l'appel système pause()), on attend un signal qui sera envoyé dans le futur. Cependant, il se peut que le partenaire l'ait envoyé avant même que l'on se mette en attente... Considérons par exemple le scénario suivant : le père envoit un signal au fils pour le débloquer, le fils fait tout son travail et envoie à son tour un signal au père pour le débloquer, qui malheureusement ne s'est pas encore mis en attente, ayant été suspendu par le scheduleur entre le kill() et le wait(). Les deux processus se retrouvent chacun en attente de l'autre : un inter-blocage. On peut exécuter ce programme des centaines de fois sans que ce bug ne survienne, mais il est bien présent.

### **3 Communication par tube**

Nous reprenons le principe de l'exemple précédent. Cependant la méthode de communication est différente ici : nous allons utiliser les tubes.

Chaque processus renvoie le débit calculé. Notez que les tubes sont monodirectionnels et nous utilisons donc deux tubes : un pour envoyer et un pour recevoir. Afin de ne pas être tenté d'utiliser un tube dans les 2 sens de communication, nous fermerons les descripteurs ne vous servant pas.

#### **3.1 Communication par tube ordinaire**

Nous reprenons le principe du ping-pong en utilisant comme méthode de communication et de synchronisation uniquement le tube non nommé. Ceci est possible grâce au lien de parenté entre les deux processus. Les tubes simples sont créés par l'appel système pipe(2).

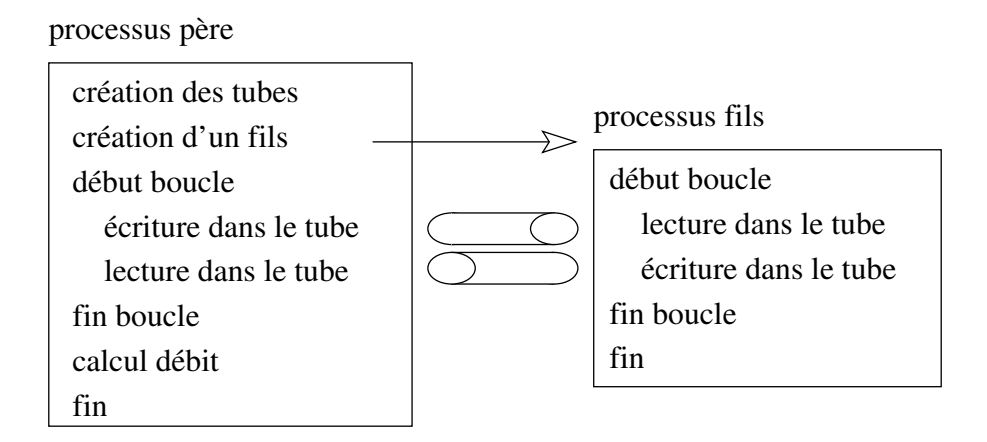

Figure 4 – Communication par tubes ordinaires

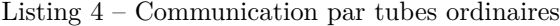

```
#include <stdio.h>
#include <unistd.h>
#include <sys/types.h>
\#include \langle sys / wait.h \rangle\#include < fcntl.h>
#include <stdlib.h>
#include <time . h>
\#define MAX_PING 1000
int main ( ) {
  pid_t pid ;
  int p2f[2]; /* pipe pere −> fils */
```

```
int f(2p|2); /* pipe fils –> pere */
time_t debut, fin;
unsigned int i ;
unsigned int lu;
/∗ c r e a t i o n de s deux t u b e s ∗/
if ( \text{pipe}(p2f) ) { \text{perror}("p2f"); \text{exit}(-1); }
if ( \text{pipe}(\text{f2p}) ) { \text{perror}("f2p"); \text{exit}(-1); }
switch ( pid = fork() ) {
case 0 : /∗ f i l s ∗/
   close (f2p[0]); close (p2f[1]); /* on ferme les extremites inutiles */
   debut = time(NULL);for (i = 0; i < MAX PING; i++) {
     \text{read}(p2f[0], \&\text{lu}, \text{sizeof}(\text{unsigned int}));print f("Le<sub>□</sub> fils<sub>□</sub>lit<sub>□</sub>%d\n'n", lu);print f('Le \text{ if } l s \text{ is } cert \text{ and } n', i);\text{write}(\text{f2p}[1], \&i, \text{sizeof}(\text{unsigned int}));}
   fin = time(NULL);print f("Debit_{\text{left}}: \text{cote}_{\text{left}} \text{file}_{\text{right}}^*\, , (i * 4 * 8) * 1E-6 / (fin-debut) );close(p2f[0]); close(f2p[1]);
  break ;
case −1 : /* erreur */
   perror (NULL);
   ext{ext}(-1);break ;
de fau lt : /∗ pe re ∗/
   close(p2f[0]); close(f2p[1]);debut = time(NULL);for (i = 0; i < MAX PING; i++) {
      print f("Le<sub>u</sub> per e<sub>u</sub> e crit<sub>u</sub>%d\nu", i);write (p2f[1], \&i, \text{size of (unsigned int)});\text{read}( f2p[0], \& \text{lu}, \text{ sizeof}(\text{unsigned int}));print f("Le<sub>u</sub> per e<sub>u</sub>] it <math>\sqrt{d} \n\sqrt{n}</math>, lu);}
   fin = time(NULL);wait(MULL);
   \text{printf}(" \text{Debit}_{\text{||}} \text{cote}_{\text{||}} \text{pere}_{\text{||}} \text{::} \% \text{f} \text{\\} \text{''}, \text{ (i * 4 * 8) * } \text{1E-6} / (\text{fin}-\text{debut}) );
   close(f2p[0]); close(p2f[1]);
}
ext{}(0):
```
#### **3.2 Communication par tube nommé**

}

On désire faire communiquer deux processus indépendants, sans relation de filiation. On utilise ici des tubes nommés qui permettent cela. Les tubes nommés sont des fichiers *spéciaux* et sont créés par la fonction  $m$ kfifo $(3)$ .

Il nous faut écrire soit deux programmes ou bien, ce qui est mieux, un seul programme qui se comportera soit comme le processus *A* soit comme le processus *B* en fonction d'un attribut passé en ligne de commande. Vous noterez au passage l'utilisation de la fonction getopt(3) pour nous aider à parser la ligne de commande de manière élégante. Ouvrez deux terminaux shell, dans l'un fous exécuterez le programme avec l'option -a, puis dans l'autre vous exécuterez le même programme mais avec l'option -b.

Il faut faire attention au problème de synchronisation initiale. Normalement, l'ouverture d'une file FIFO est bloquante jusqu'à ce que l'autre côté soit aussi ouvert. Il faut donc faire attention à ce que le premier tube nommé ait ses extrémités ouvertes en lecture d'une part et en lecture d'autre par chacun des deux processus, avant de traiter le second tube. Si l'on croise (un processus ouvre le premier tube alors que l'autre processus ouvre l'autre tube) on va s'interbloquer, si on utilise bien cette ouverture bloquante, cela nous permet de synchroniser le démarrage de nos deux processus. Pour plus de détails, lire le man de fifo(4).

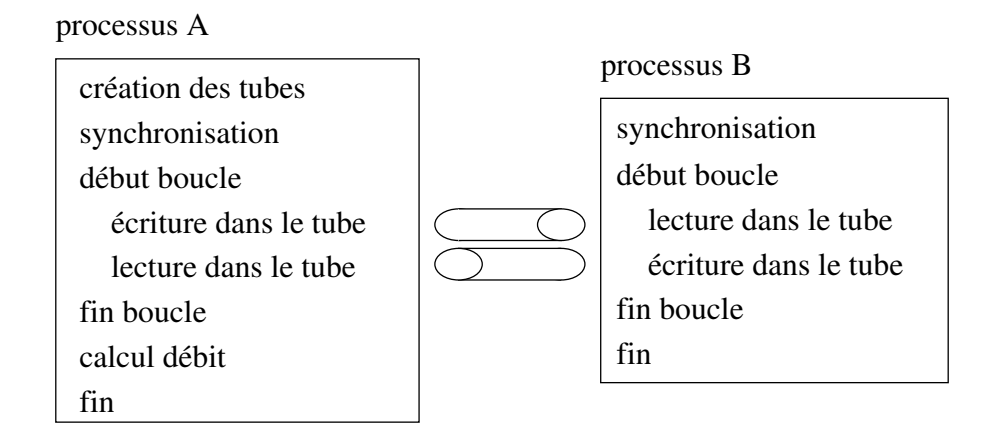

Figure 5 – Communication par tubes nommés

Listing 5 – Communication par tubes nommés

```
\#include \leq i \leq \leq i \geq#include <unistd.h>
\#include \langle sys/types.h \rangle\#include \leq f c n t l . h >#include <sys/stat.h>
#include <stdlib.h>
#include <time . h>
#define MAX_PING 1000
#define A2B " pipe . a2b"
#def ine B2A " pi p e . b2a "
enum behavior {A, B, under};
int main ( int argc , char ∗ argv [ ] ) {
  int a2b ; /∗ FIFO A −> B ∗/
  int b2a ; /∗ FIFO B −> A ∗/
  time_t debut, fin;
  unsigned int i ;
  unsigned int lu;
  int c ;
  enum \ behavior \ moi = \ undeif;/∗ p a r s e r l e s argumen ts s u r l a l i g n e de commande ∗/
  while ( c = getopt(argc, argv, "ab") ) := EOFswitch (c) {
       case a' : moi = A; break;
       \textbf{case} \quad \text{'b'} \quad \text{:} \quad \text{moi} = \text{B}; \textbf{break};
     }
  for (c = \text{optind}; c := \text{arg}c; c++)fprintf(stderr, "Warning:\text{U}nknown\text{U}option\frac{\%}{\%}n", argv[c]);
  /∗ Ac t i on s s u i v a n t l e comportement de A ou de B ∗/
  switch ( moi ) {
  case A : /∗ programme A ∗/
     print f('Je<sub>□</sub>suis<sub>□</sub>le<sub>□</sub>programme<sub>□</sub>A\n'/∗ c r e a t i o n de s deux t u b e s nommes (FIFO) ∗/
     if ( mkfifo (A2B, S_IRUSR|S_IWUSR) != 0) { perror (A2B); exit (-1); }
     if ( mkfifo (B2A, S_IRUSR|S_IWUSR) != 0 ) { perror(B2A); exit(−1); }
     a2b = open(A2B, O_MRONY);if ( a2b = -1 ) { perror(A2B); exit(-1); }
     b2a = open(B2A, O_RDOMY);if ( b2a = -1 ) { perror (B2A); exit (-1); }
     debut = time (NULL);for (i = 0; i < MAX PING; i++) {
       print f("Le<sub>\sqcup</sub> programme<sub>\sqcup</sub>A<sub>\sqcup</sub>ecrit<sub>\sqcup</sub>%d\nu", i);write (a2b, &i, sizeof (unsigned int));
```

```
read (b2a, &lu, sizeof (unsigned int));
     printf ("Le
programme
\mathcal{A}
lit
\mathcal{A}(n", lu);
  }
  fin = time(NULL);print f("Debit\_\c{octe\_\A\_\cdot : \mathcal{K}f\n} " , (i * 4 * 8) * 1E-6 / (fin-debut) );if ( unlink (A2B) ) { perror (NULL); exit (-1); }
  if ( unlink (B2A) ) { perror (NULL); exit (-1); }
  break ;
case B : /∗ programme B ∗/
  print f('Je<sub>\sqcup</sub> suis<sub>\sqcup</sub> le<sub>\sqcup</sub> programme<sub>\sqcup</sub>B\n' ;
  a2b = open(A2B, O BDOMY);if ( a2b = -1 ) { perror(A2B); exit(-1); }
  b2a = open(B2A, OWRONLY);if ( b2a = -1 ) { perror (B2A); exit (-1); }
  debut = time (NULL);for (i = 0; i < MAX\_PING; i++) {
     read (a2b, &lu, size of (unsigned int));
     printf ("Le<sub>li</sub>programme<sub>l</sub>B_{\perp}lit<sub>\sqrt{d}</sub>\n", lu);
     printf ("Le
programme
\Box B \Box e \text{crit} \Box \% d \land n", i);
     write (b2a, &i, sizeof(unsigned int));
  }
  fin = time(NULL);\text{printf}(" \text{Debit}\_\text{cote}\_\text{B}\_\text{c}:\_\text{M}^{\pi}, (i * 4 * 8) * 1E–6 / (fin-debut) );
  break ;
case undef :
  f p r in t f ( stderr, "Error : ∴vous devez 
choisir \Box ' option \Box-a \Box ou\Boxb\landn");
  ext{i}(-1);}
close(b2a);close(a2b);
ext{}(0);
```
### **4 Communication par file de messages IPC**

Cet exemple reprend le principe des exemples précédents. C'est simplement la méthode de communication qui est différente. Ici, on va utiliser les files de messages IPC. Chaque processus renvoie le débit calculé.

#### **4.1 Communication par messages**

}

On désire faire communiquer deux processus indépendants, sans relation de filiation. On utilise ici les files de messages IPC qui permettent cela. Il s'agit d'un service de messagerie (texte) offert par les *Inter Processus Communication* (IPC).

Comme précédemment nous écrirons un seul programme mais qui adoptera soit le comportement du processus *A* soit celui du processus *B* en fonction d'un attribut passé en ligne de commande.

Nous utiliserons une seule file de messages, mais les messages seront typés de manière à indiquer s'ils sont de *A* pour *B* ou bien de *B* pour *A*. Chaque processus récupère par l'appel système msgget(2) un identifiant de messagerie à partir d'un numéro de clef commun. Une fois la file de message créé avec l'appel système msgget(2), les messages sont postés avec msgsnd(2), et reçus grâce à l'appel système msgrcv(2). L'appel système msgctl(2) permet de contrôler la file de message, positionner des permissions, lire des informations comme le pid ou la date du dernier lecteur ou écrivain, ou encore pour supprimer la file.

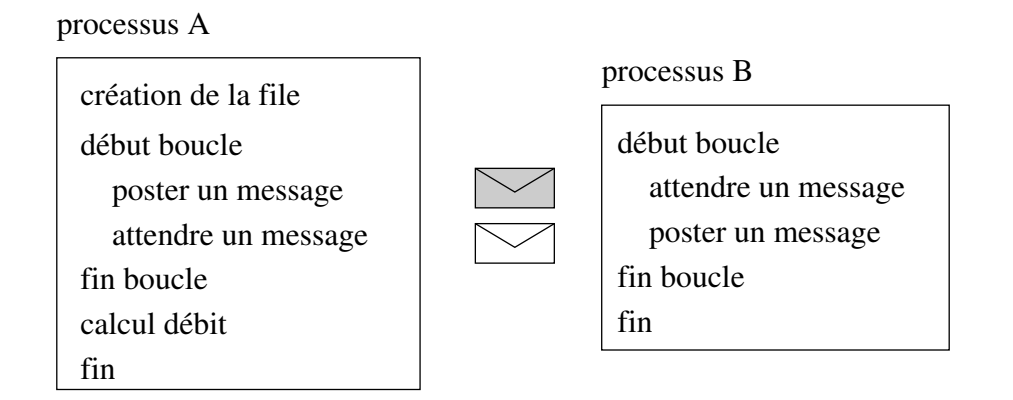

Figure 6 – Communication par messages

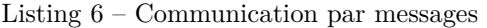

```
\#include \leq \leq \leq \leq \leq \leq \leq \leq \leq \leq \leq \leq \leq \leq \leq \leq \leq \leq \leq \leq \leq \leq \leq \leq \leq \leq \leq \leq \leq \leq \leq \leq \leq \leq \leq \le#include <unistd.h>
#include <sys/types.h>
\#include \langle sys / ipc. h \rangle\#include \langle sys/msg.h>
#include <stdlib.h>
#include <time . h>
#include <string.h>
#define MAX_PING 1000
\#define MSGSIZE 4
#define MSG_A2B_t 1
#def ine MSG_B2A_t 2
struct msgbuf {
  long mtype; /* type de message ( > 0 ) */char mtext [MSGSIZE]; /* contenu du message
\};
enum behavior {A, B, undef};
int main ( int argc , char ∗ argv [ ] ) {
   struct msgbuf msg_ecrit, msg_lu;
   int msgqid ;
   time_t debut, fin;
   unsigned int i ;
  int c ;
  enum \ behavior \ moi = \ undeif;key_t key = 20;
   char buff \lceil 10 \rceil; /* utilise pour la conversion int \rightarrow string [MSGSIZE] */
   /∗ p a r s e r l e s argumen ts s u r l a l i g n e de commande ∗/
   while ( c = getopt(argc, argv, "abk:") ) != EOF )switch ( c ) {
        case a' : moi = A; break;
        case 'b' : moi = B; break;
        case 'k' : key = at ol ( optarg ); break;
     }
   for (c = \text{optind}; c := \text{arg } c; c++)f \text{ printf}(\text{stder}, \text{ "Warning: } \text{Unknown} \text{ option} \%s \n', \text{argv}[\c]),/∗ Ac t i on s s u i v a n t l e comportement de A ou de B ∗/
   switch ( moi ) {
   case A : /∗ programme A ∗/
     /∗ r e c u p e r e un i d e n t i f i a n t s u r ma f i l e de messages ∗/
     msgqid = msgget(key, IPC_CREAT | 0660);if ( msgqid = -1 ) { perror ("A<sub>□</sub>msgget"); exit (-1); }
      \text{printf}("Je<sub>u</sub> suis<sub>u</sub> le<sub>u</sub> programme<sub>u</sub>A<sub>u</sub> j' utilise<sub>u</sub> la<sub>u</sub> clef<sub>u</sub> 0x%x<sub>u</sub> identifiant<sub>u</sub>%d\nu'',
```

```
key , msgqid ) ;
   msg\_ecrit . mype = MSG_A2B_t;debut = time(NULL);for (i = 0; i < MAX\_PING; i++) {
      s p r in t f ( buff , "%03d", i );<br>strncpy (msg_ecrit.mtext, buff , MSGSIZE -1);<br>/* on limite a MSGSIZE */
      strncpy (msg\_ecrit . mtext, buff , MSGSIZE-1);
      msg_ecri t . mtext [MSGSIZE−1] = 0 ; /∗ ca r a l e n t i un peu ∗/
      print f("Le<sub>\sqcup</sub> programme<sub>\sqcup</sub>A<sub>\sqcup</sub>ecrit<sub>\sqcup</sub> \n\qquad "%s \n\ \ \ \ \ \ \ \ \ \ m, msg_ecrit.mtext );
      \textbf{if} \text{ } (\text{ msgand}(\text{msgqid}\,,\, \text{&msg\_ecrit}\,,\, \text{MSGSIZE},\, \text{ } 0) \text{ } == \text{ } -1)\{ perror ("A<sub>□</sub>msgsnd"); msgctl(msgqid, IPC_RMID, NULL); exit(-1); }
      msgrcv ( msgqid , \text{kmsg\_lu} , MSGSIZE, MSG_B2A_t, 0 ) ;
      print f("Le<sub>\sqcup</sub> programme<sub>\sqcup</sub>A<sub>\sqcup</sub> lit<sub>\sqcup</sub>\\<sup>*</sup>%s\n<math>\n\wedge</math> n", msg_lu. mtext);}
   fin = time(NULL);print f("Debit \_\c{code \_\text{L}}`_0`f \n', (i * MSSIZE * 8) * 1E-6 / (fin-debut) );msgctl(msgqid, IPC_RMID, NULL);break ;
case B : /∗ programme B ∗/
   msgqid = msgget (key, IPC CREAT| 0660);
   if ( msgqid = -1 ) { perror ("B<sub>□</sub>msgget"); exit (-1); }
   \text{print}(f' Je_{\perp} s u i s_{\perp} le_{\perp} programme_{\perp} B_{\perp} i j' u t i l i s e_{\perp} la_{\perp} c le f_{\perp} 0x \% x_{\perp} i d e n t i f i a n t_{\perp} \% d \n\perpkey , msgqid ) ;
   msg\_ecrit . mype = MSG\_B2A_t;debut = time (NULL);for (i = 0; i < MAX\_PING; i++) {
      msgrcv ( msgqid , &msg_lu , MSGSIZE, MSG_A2B_t, 0 ) ;
      print f("Le<sub>\sqcup</sub> programme<sub>\sqcup</sub>B<sub>\sqcup</sub>lit<sub>\sqcup</sub>\\<sup>*</sup>%s\n<sup>*</sup>\n<sup>n</sup>, msg\_lu. mtext);sprint(f (buffer, "%03d", i);strncpy (msg_ecrit.mtext, buff, MSGSIZE-1);
      msg_ecrit . mtext [MSGSIZE-1] = 0;
      print f("Le<sub>□</sub> programme<sub>□</sub>B<sub>□</sub>ecrit<sub>□</sub>\n\sqrt{\%s \ ' \n} \n, msg<sub>__</sub>ecrit. mtext);if ( msgsnd ( msgqid, \&msg_ecrit, MSGSIZE, 0 ) = -1 )
             \{ perror ("B<sub>\cup</sub>msgsnd"); msgctl(msgqid, IPC_RMID, NULL); exit(-1); }
   }
   fin = time(NULL);print f("Debit ⊥ cote ⊥B□ : ⊗%f\n\wedge n", (i * MSSIZE * 8) * 1E-6 / (fin-debut) );break ;
case undef :
   f p r in t f ( stderr, "Error : ∴vous ∴devez ∴choisir \frac{1}{r-1}' option \frac{1}{r-a} ou\frac{1}{r-b}\frac{n}{r}"
             "Vous<sub>□</sub>pouvez<sub>□</sub>egalement<sub>□</sub>choisir<sub>□</sub>une<sub>□</sub>clef<sub>□</sub>avec<sub>□</sub>l'option<sub>□</sub>-k<sub>□</sub><id>\n");
   ext{ext}(-1);}
ext{}(0);
```
**Note : Messages texte.** Les messages sont à priori de nature textuelle. Ce qui explique les conversions mise en œuvre dans l'exemple. Cependant, rien n'interdit formellement de tenter de s'échanger des informations binaires.

}

**Note : File de messages POSIX <mqueue.h>.** La norme POSIX définie également un système de messagerie interprocessus, à ne pas confondre avec le système de messagerie IPC. Les messages POSIX apportent le même type de service si ce n'est qu'il s'agit de files de messages *nommées* (comme des fichiers), et que nous avons en plus une notion de priorité. Les fonctions sur les files de messages POSIX sont : mq\_open(3RT), mq\_close(3RT), mq\_unlink(3RT), mq\_send(3RT), mq\_receive(3RT), mq\_notify(3RT), mq\_setattr(3RT). Les programmes doivent être compilés avec la librairie librt.

## **5 Communication par mémoire partagée et synchronisation par sémaphore**

Cet exemple reprend le principe du ping-pong des exemples précédent. C'est simplement la méthode de communication qui est différente. Ici, on va utiliser de la mémoire partagée et des sémaphores pour la synchronisation. Chaque processus renvoie le débit calculé.

Même si nous utilisons qu'un seul bloc de mémoire partagée (une seule section critique), nous devons nous assurer que nos deux processus vont y accéder alternativement. Pour cela, nous avons besoin de deux sémaphores.

Selon la philosophie des sémaphores IPC, on associe un tableau de sémaphores à une clef. Nous utilisons donc un tableau de deux sémaphores. Nous aurions pu utiliser également deux tableaux de un sémaphore. Ceci n'aurait pas eu d'impact sur l'algorithme que nous avons. Par ailleurs nous utilisons nos sémaphores comme de simples mutex.

Après avoir créé un segment de mémoire partagé avec shmget(2), chaque processus doit l'attacher dans son espace d'adressage avec shmat(2). Après utilisation, ils devront le détacher avec shmdt(2) avant de supprimer le segment avec shmctl(2). Les sémaphores sont créés avec semget(2). Les processus réalisent une ou plusieurs opérations de manière atomique sur un tableau de sémaphore avec semop(2), et sont mis en attente ou réveillés suivant les besoins. L'appel système semctl(2) permet d'initialiser la valeur d'un sémaphore, de la lire, de détruire un ensemble de sémaphore, etc.

Vous noterez au passage l'utilisation de atexit(3) qui permet d'enregistrer une procédure pour être exécutée à la terminaison du processus.

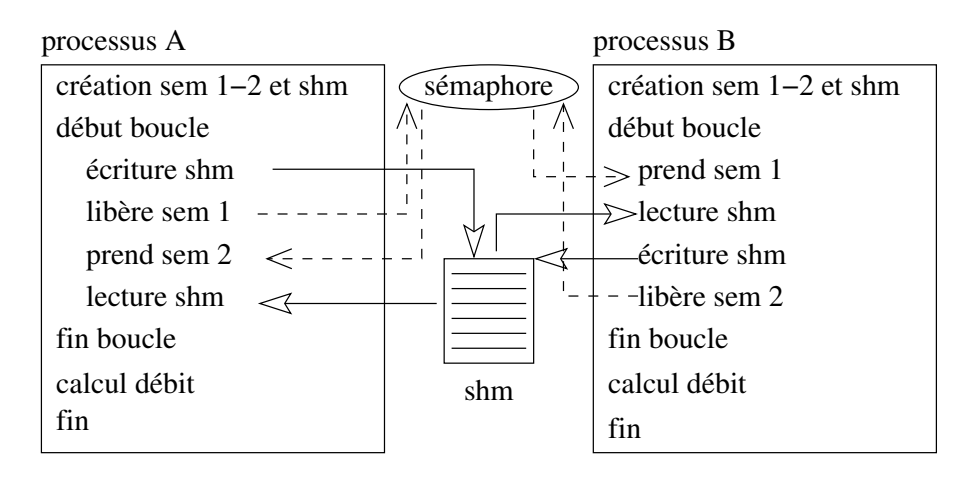

Figure 7 – Communication par mémoire partagée

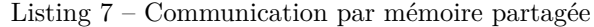

```
#include <stdio.h>
#include <unistd.h>
#include <time . h>
\#include \leq *
\#include \langle sys/types .h>
#include <sys/ipc.h>
\#include \langle sys \rangle sem . h>
#include <s y s /shm . h>
#define MAX_PING 1000
enum behavior {A, B, undef};
#if defined (__GNU_LIBRARY__) && ! defined (_SEM_SEMUN_UNDEFINED)
/* l 'union semun est definie par l 'inclusion de <sys/sem.h> */
#e l s e
/* d 'apres X/OPEN il faut la definir nous−memes */
union semun {
      int val; /* valeur pour SETVAL */\frac{1}{2} struct semid_ds *buf; /* buffer pour IPC_STAT, IPC_SET */
      unsigned short *array; /* table pour GETALL, SETALL */
                                  /∗ S p e c i f i c i t e L inux : ∗/
      struct seminfo *__buf; /* buffer pour IPC_INFO */
\};
#end if
```
 $\#include \langle \text{stude} | \langle \text{std} | \text{ib} | \rangle$ 

**int** \*shm; /\* *pointeur sur le bloc de memoire partagee* \*/

```
int semid , shmid ;
/∗ p r oce d u re e x e c u t e e a l a t e rm i n a i s o n de s programmes ∗/
void detruit_shm_ptr ( ) {
  if ( shmdt (\text{shm}) = -1 ) perror (" \text{ shmdt}");}
/∗ p r oce d u re e x e c u t e e a l a t e rm i n a i s o n du programme A se ulemen t ∗/
void detruit_shm ( ) {
  if ( shmctl(shmid, IPC RMID, NULL) = -1 ) perror ( " shmctl<sub>1</sub> IPC RMID" );
}
/* procedure executee a la terminaison du programme A seulement */
\mathbf{void} detruit_sem () {
  if ( semctl (semid, 0, IPC_RMID) = -1 ) perror ("semctl _{\sqcup}IPC_RMID");
}
\int int main(\intint argc, char * argv \inttime_t debut, fin;
  unsigned int i ;
  int c ;
  enum behavior moi = undef;
  key_t key_shm = 20;
  key_t key\_sem = 20;struct sembuf sopsPV [2], sopsVP [2]; /* operations sur nos semaphores */
  union semun arg; /* argument pour semctl */
  /* parser les arguments sur la ligne de commande */
  while ( c = getopt(argc, argv, 'abm:s.'') ) := EOFswitch (c) {
      case a' : moi = A; break;
      case 'b' : moi = B; break;
      case 'm' : key\_shm = atol(optarg); break;
      case 's' : key_sem = atol(optarg); break;
    }
  for (c = \text{optind}; c := \text{arg} c; c++)f \text{ print } f(\text{stder } r, \text{ "Warning : } \text{[Unknown]} \text{ option } \%s \n\mid r, \text{ arg } v \mid c \text{ ]};/∗ Deux t y p e s d ' o p e r a t i o n s s u r nos semaphores ∗/
  /* Operations P() et V() des mutex de Dijkstra */
  /* Nous ferons de maniere atomique P(sem0) et V(sem1) */
  /* Ainsi que V(\text{sem } 0) et P(\text{sem } 1) */
  /* sem0 controle la bascule A−>B, et sem1 la bascule B−>A */
  sopsPV [0].sem\_num = 0; /* operation sur sem0 */
  sopsPV [0].sem\_op = -1; /* operation P() pour prendre la ressource */
  sopsPV [0].sem\_flag = 0;sopsPV [1].sem\_num = 1; /* operation \ sur \ semi*sopsPV [1] . sem\_op = +1; /* operation V() pour liberer la ressource */
  sopsPV [1] . sem _{fig} = 0;sopsVP[0] . sem\_num = 0; /* operation sur sem0 */
  sopsVP [0].sem\_op = +1; /* operation V() pour liberer la ressource */
  sopsVP[0] . sem\_flag = 0;sopsVP[1]. sem_num = 1; /* operation sur sem1 */
  sospNP [1] . sem\_op = -1; /* operation P() pour prendre la ressource */
  sopsVP \mid 1 \mid . sem_flg = 0;
  /∗ Ac t i on s s u i v a n t l e comportement de A ou de B ∗/
  switch ( moi ) {
  case A : /∗ programme A ∗/
    /* Creer le tableau de 2 semaphores */
    semid = semget ( key\_sem, 2, IPC\_CREAT | 0660);if ( semid = -1 ) { perror ("A<sub>□</sub> semget"); exit (-1); }
    at exit (detruit \, sem);
```

```
/∗ p o s i t i o n n e r l e s v a l e u r s i n i t i a l e s de s semaphores ∗/
  /* seul le programme A le fait */
   arg. val = 0; /* au debut la ressource A\rightarrow B est prise par A \cdot \ellif ( sem ctl (semid, 0, SETVAL, arg) = -1 ) { perror ("sem0=0"); exit (-1); }
   \arg \ val = 1; /* au debut la ressource A \gg est libre */
   if ( sem ctl (semid, 1, SETVAL, arg) = -1 ) { perror ("sem 1=1"); exit (-1); }
   /* creer le segment de memoire partagee */
   shmid = shmget (key_shm, sizeof(int), IPC_CREAT | 0660);if ( shmid = -1 ) { perror ("A<sub>□</sub>shmget"); exit (-1); }
   at exit (detruit_shm);
  {\rm shm}\ =\ {\rm shmat}\ (\,{\rm shmid}\ ,\ {\rm NULL},\ \ 0\,)\,;if ( shm = -1 ) { perror ("A
shmat" ); exit (-1); }
   a t e x i t ( detruit_shm_ptr ) ;
   \texttt{printf('Je_\sqcup{}suis_\sqcup{}le_\sqcup{}programme_\sqcup{}A;} \texttt{{}_\sqcup}sem: \texttt{{}_\sqcup}key=0x\% \texttt{{}_\sqcup}id=\% d \texttt{;} \texttt{{}_\sqcup} key=0x\% \texttt{{}_\sqcup}id=\% d\texttt{;} n'' \texttt{;} \texttt{{}_\sqcup} b \texttt{{}_\sqcup} b \texttt{{}_\sqcup} b \texttt{{}_\sqcup} b \texttt{{}_\sqcup} b \texttt{{}_\sqcup} b \texttt{{}_\sqcup} b \texttt{{}_\sqcup} b \texttt{{}_\sqcup} b \texttt{{}_\sqcup} b \texttt{key_sem , semid , key_shm , shmid ) ;
   debut = time (NULL);for (i = 0; i < MAX PING; i++) {
      printf ("Le<sub>⊥programme<sub>⊥A⊥e</sub>crit<sub>⊥</sub>%d\n", *shm = i);</sub>
      /* libere la ressource et fait la bascule A→B */
      /* en meme temps demande la bascule B−>A pour acceder a la ressource */
      if ( semop (semid, sopsPV, 2) = -1 ) { perror ("P(0)+V(1)"); exit (-1); }
      print f("Le<sub>\sqcup</sub> programme<sub>\sqcup</sub>A<sub>\sqcup</sub> lit \sqcup \mathcal{A}\backslash n", *shm);}
   fin = time(NULL);\text{print}( \text{`Debit}\_\text{code}\_\text{A}\_\text{`} \text{`A} \text{''}, (i * 4 * 8) * 1E–6 / (fin-debut) );
  break ;
case B : /∗ programme B ∗/
   semid = semget (key\_sem, 2, IPC_CREAT | 0660);if ( semid = -1 ) { perror ("B<sub>\cup</sub>semget"); exit (-1); }
   shmid = shmget( key_shm, sizeof(int), PC_CREAT | 0660);if ( shmid == -1 ) { perror ("B<sub>\cup</sub>shmget"); exit (-1); }
  shm = shmat(shmid, NULL, 0);if ( shm = -1 ) { perror ("B<sub>\cup</sub>shmat"); exit (-1); }
   at exit (detruit\_shm\_ptr);p \text{ r} \text{ in } t f ("Je_{\text{L}} s \text{ u} \text{ is } \frac{1}{2}e_{\text{L}} p \text{ rogramme}_{\text{L}} s; \text{ s} \text{ s} \text{ on } t; \text{ k} \text{ e} \text{ v} = 0 \text{ m} \text{ s} \text{ s}, \text{ s} \text{ d} = \text{ m} \text{ s} \text{ s}, \text{ s} \text{ e} \text{ v} = 0 \text{ m} \text{ s} \text{ s}, \text{ s} \text{ e} \text{ v} = 0 \text{ m} \text{key_sem , semid , key_shm , shmid ) ;
   debut = time (NULL);for (i = 0; i < MAX\_PING; i++) {
      /* libere la ressource et fait la bascule B−>A */
      /* en meme temps demande la bascule A−>B pour acceder a la ressource */
      if ( semop (semid, sopsVP, 2) = -1 ) { perror ("V(0)+P(1)"); exit (-1); }
      print f('Le \rightarrow pragramme \rightarrow B \rightarrow li t \rightarrow \& d \n", *shm);
      printf ("Le<sub>\sqcup</sub>programme\sqcupB\sqcupecrit\sqcup%d\setminusn", *shm = i);
   }
   fin = time(NULL);print f("Debit\_\c{code}\_\B}:\sqrt{\delta}f\n", (i * 4 * 8) * 1E–6 / (fin-debut) );
  break ;
case undef :
   fprintf(stderr, "Error:\Boxvous\Boxdevez\Boxchoisir\Boxl'option\Box -a\Boxou\Box -b\n");
   ext{i}(-1);}
ext{}(0);
```
}

**Note : Mémoire partagée POSIX.** La norme POSIX permet également de partager de la mémoire entre processus. Il s'agit essentiellement d'une variation de la technique de projection en mémoire des fichiers avec mmap(2) : on utilise alors shm\_open(3) et shm\_unlink(3) à la place de open() et close().

**Note : Sémaphores POSIX <semaphore.h>.** La norme POSIX définie également un mécanisme de synchronisation interprocessus par sémaphores. Au contraire des sémaphores IPC, une structure de sémaphore POSIX définie un simple et unique sémaphore, et non pas un tableau de sémaphores. Par ailleurs, selon la philosophie POSIX les sémaphores sont identifiés par un nom plutôt que par un numéro de clef. Les opérations sur les sémaphores POSIX sont : sem\_open(3RT), sem\_init(3RT), sem\_close(3RT), sem\_unlink(3RT), sem\_destroy(3RT), sem\_getvalue(3RT), sem\_wait(3RT), sem\_trywait(3RT), sem\_post(3RT).

### **6 Multi-threading**

Cet exemple présente la programmation des threads. Nous reprenons le programme précédent, mais cette fois-ci les threads vont réaliser un ping-pong en utilisant la mémoire locale. La synchronisation se fera en utilisant les mutex dédiés aux threads. Nous calculerons aussi le débit.

Un thread est créé par pthread\_create(3). Il s'achève avec un pthread\_exit(3). Un thread peut être rejoint par un autre (i.e. on attend sa terminaison) par pthread\_join(3).

Un mutex est créé par pthread\_mutex\_init(3) et détruit par pthread\_mutex\_destroy(3). Un mutex peut être pris par un thread avec pthread\_mutex\_lock(3) ou pthread\_mutex\_trylock(3), et relâché avec pthread mutex unlock(3).

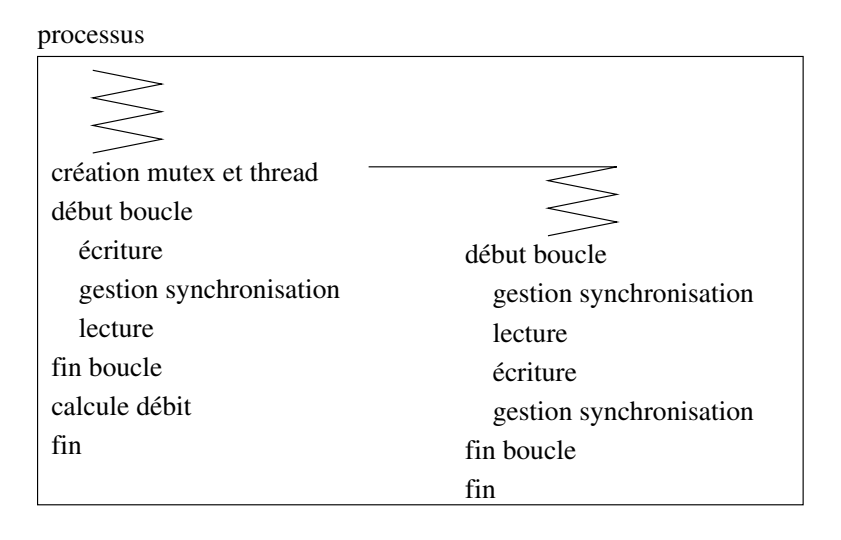

Figure 8 – Communication par mémoire locale entre deux threads

Listing 8 – Communication par mémoire locale entre deux threads

```
#include <pthread.h>
#include <stdlib.h>
#include <stdio.h>
#include <unistd.h>
#include <time . h>
\#define MAX_PING 1000
pthread_mutex_t mutex_a2b, mutex_b2a; /* les mutex */
int shm; /* la memoire partagee entre les deux threads */
/* Le thread du second flot d'execution B */
void le_thread () {
  unsigned int i ;
  for (i = 0; i < MAX PING; i++) {
    /* demande la ressource et attend la bacule A->B */
```
**i f** ( pthread\_mutex\_lock(&mutex\_a2b ) )

```
\{ perror ("lock_{\text{unutex\_a2b}}"); exit (-1);print f('Le<sub>U</sub> thread<sub>U</sub>B<sub>U</sub>lit<sub>U</sub>%d\n'n', shm);print f("Le<sub>□</sub>thread<sub>□</sub>B<sub>□</sub>ecrit<sub>□</sub>%d\n'n", shm = i);/* libere la ressource et fait la bascule B−>A */
     i f ( pthread_mutex_unlock(&mutex_b2a ) )
          { perror ("unlock\text{matrix}_b2a"); exit (-1); }
  }
  p thread exit (NULL);
}
int main ( ) {
  time_t debut, fin;
  unsigned int i ;
  pthread_t tid;
  /∗ i n i t i a l i s a t i o n de s mutex ∗/
  pthread mutex init (&mutex a2b, NULL) ;
  pthread mutex init (&mutex b2a, NULL);
  if ( pthread mutex lock(kmutes b2a) )
         \{ perror ("lock_{\text{in}}mutex b2a"); exit (-1);/* creation du thread pour lancer un second flot d'execution */
  if (pthread\_create(&tid, NULL, le_thread, NULL) ){ perror ("pthread_create"); exit (-1); }
  /∗ Le f l o t d ' e x e c u t i o n p r i n c i p a l A ∗/
  \text{debut} = \text{time}(\text{NULL});
  for (i = 0; i < MAX PING; i++) {
     print f('Le<sub>u</sub> thread<sub>u</sub>A<sub>u</sub>ecrit<sub>u</sub>%d\nu', shm = i);/* libere la ressource et fait la bascule A−>B */
          if ( pthread_mutex_unlock(\&mutex_a2b) )
          \{ perror ("unlock\text{__multex__a2b" }); exit (-1);/* demande la ressource et attend la bascule B−>A */
     i f ( pthread_mutex_lock(&mutex_b2a ) )
          { perror ("lock_{\text{L}mutex_b2a"); exit (-1);}
     print(f("Le<sub>□</sub>thread<sub>□</sub>A<sub>□</sub>lit<sub>□</sub>%d\nu", shm);}
  fin = time(NULL);if ( p th read join ( tid , NULL ) )
        { perror ("join"); exit (-1); }
  print f("Debit \_\coteq \_\A \_\colon \mathcal{K} \nightharpoonup \pi', \quad (i * 4 * 8) * 1E-6 / (fin-debut) ;ext{ext}(0);}
```
**Note : threads Solaris <thread.h>.** Solaris, grand précurseur dans le domaine, avait également défini son propre système de gestion des threads. Notons qu'aujourd'hui les threads POSIX sont également disponibles sous Solaris. Pour des raisons de probabilité nous préférerons donc utiliser les threads POSIX.

## **7 Une curiosité**

Nous avons abordé différentes techniques pour partager de l'information entre deux processus (sans aborder les sockets qui font l'objet d'un autre TP). Pour être exhaustif sur le sujet, et bien que ce soit tiré par les cheveux, évoquons le cas de ptrace().

Une différence notable entre les processus légers (threads) et les processus lourds, c'est que les premiers partagent le même espace mémoire, alors que les seconds voient leurs espaces mémoires bien cloisonnés... mais pas toujours. L'exception vient avec l'appel système ptrace() (voir le man 2 ptrace) qui permet à un processus de s'attacher à un autre (tout en devenant son père) : cela lui permet de contrôler son exécution et d'accéder à son espace mémoire.

Cela est utilisé à des fins de débuggage (outils gdb strace etc.), voir pour du reverse engineering<sup>[1](#page-17-0)</sup>, mais

<span id="page-17-0"></span><sup>1.</sup> Nicolas Bareil, *"Playing with ptrace() for fun and profit - Injection de code sous Linux"*, SSTIC 2006, [http://actes.sstic.](http://actes.sstic.org/SSTIC06/Playing_with_ptrace/)

[rârement pour de la communication entre processus \(d'ailleurs, cet appel système pose des problèmes de pro](http://actes.sstic.org/SSTIC06/Playing_with_ptrace/)[babilité\).](http://actes.sstic.org/SSTIC06/Playing_with_ptrace/)

## **[8 Lectures conseillées](http://actes.sstic.org/SSTIC06/Playing_with_ptrace/)**

• *[Advanced Linux Programming](http://actes.sstic.org/SSTIC06/Playing_with_ptrace/)*

[By Mark Mitchell, Jeffrey Oldham, and Alex Samuel, of CodeSourcery LLC](http://actes.sstic.org/SSTIC06/Playing_with_ptrace/)

[Published by New Riders Publishing](http://actes.sstic.org/SSTIC06/Playing_with_ptrace/)

[ISBN 0-7357-1043-0](http://actes.sstic.org/SSTIC06/Playing_with_ptrace/)

[First Edition, June 2001](http://actes.sstic.org/SSTIC06/Playing_with_ptrace/)

[http://www.advancedlinuxprogramming.com](http://actes.sstic.org/SSTIC06/Playing_with_ptrace/)

• *[Linux Device Drivers](http://actes.sstic.org/SSTIC06/Playing_with_ptrace/)*

[By Jonathan Corbet, Alessandro Rubini, Greg Kroah-Hartman](http://actes.sstic.org/SSTIC06/Playing_with_ptrace/)

[Published by O'Reilly](http://actes.sstic.org/SSTIC06/Playing_with_ptrace/)

[ISBN 0-596-00590-3](http://actes.sstic.org/SSTIC06/Playing_with_ptrace/)

[Third Edition February 2005](http://actes.sstic.org/SSTIC06/Playing_with_ptrace/)

[http://lwn.net/Kernel/LDD3/](http://actes.sstic.org/SSTIC06/Playing_with_ptrace/)

[org/SSTIC06/Playing\\_with\\_ptrace/](http://actes.sstic.org/SSTIC06/Playing_with_ptrace/)